## как вконтакте посмотреть скрытые информацию

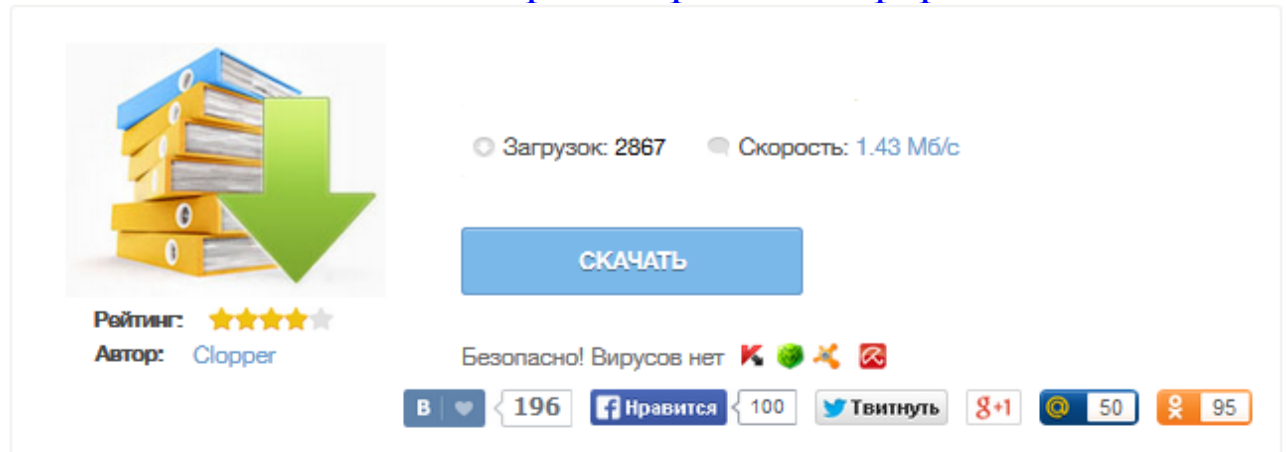

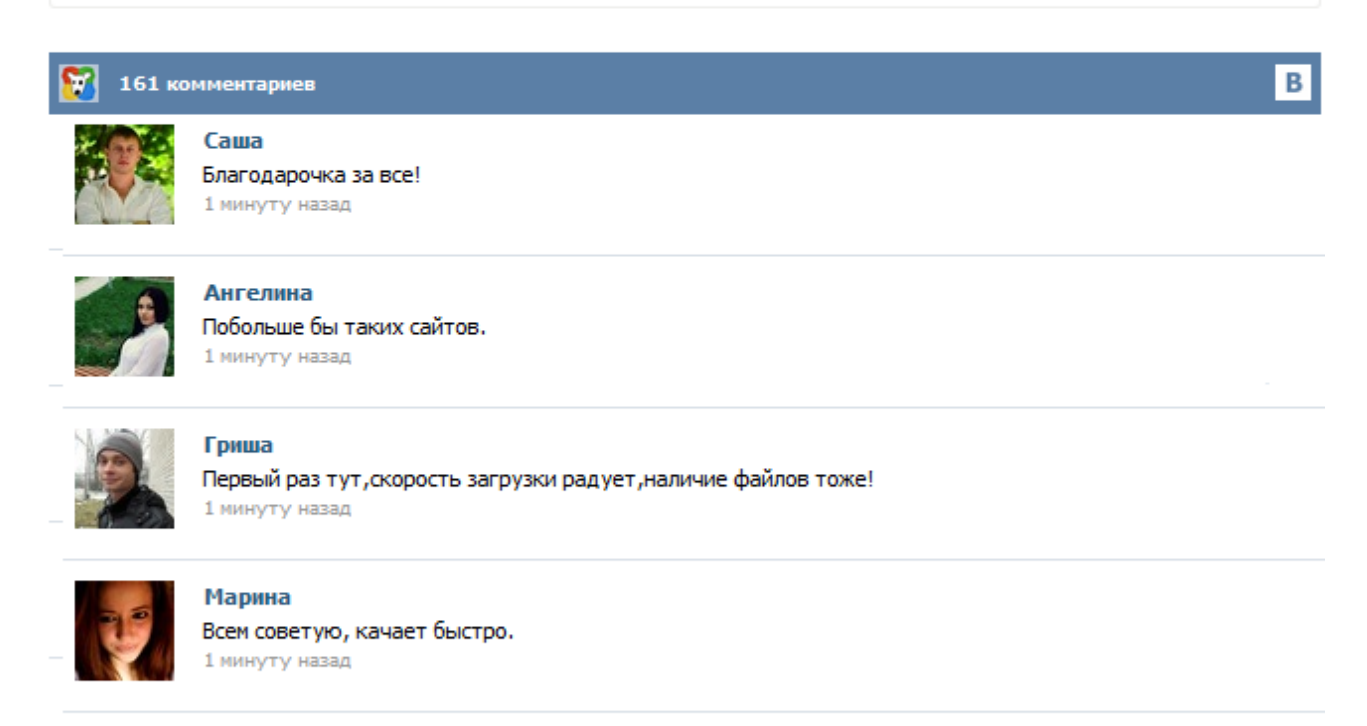

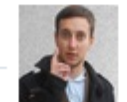

## Леша

не поверил глазам, есть все. спасибки! 1 минуту назад

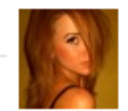

## Оксана

Глупости говорят, что незаменимых не бывает, без этого сайта я бы пропала. 1 минуту назад

Иногда есть острая необходимость посмотреть то, что скрыто Не всегда такое можно сделать. Т.е. если пользователь в настройках нормально закрыл свою страницу добиться большего нежели: Пользователь предпочел скрыть эту страницу не реально. Дальше реализован сам небольшой скриптик. С помощью данного сервиса Вы можете просматривать закрытые страницы любого человека ВКонтакте. Наверняка часто бывало так, что вам необходимо срочно посмотреть, к примеру, чей либо фотоальбом ВКонтакте, но из-за того, что вы не в друзьях у того самого коголибо, доступа к альбому нет. Просмотр закрытых страниц ВКонтакте - вот что интересует многих, не так ли? Если вы искали именно это, значит вы попали по адресу. С помощью данного скрипта вы можете просматривать информацию (фотоальбомы, видеозаписи, аудиозаписи, стена, подарки, друзья, группы, заметки, приложения, встречи, рейтинг) ... VK-GetInfo by Id - бесплатное приложения для определения всех скрытых и не скрытых данных пользователя Вконтакте по ID. Это полезно когда человек скрыл полностью или частично свою страницу в ВК а вам нужно узнать фамилию и имя, дату рождения и другую информацию которая вам интересна. Результаты можно сохранить в текстовом файле (\*.txt) или (\*.xlsx). Узнайте всю скрытую информацию на страницах пользователей Вконтакте ! Наш сайт создан для пользователей сайта Vkontakte.ru, а для чего сейчас объясню! Дело в том что сайт Vkontakte.ru как и другие имеет много хитростей и запретов в программатике, для обычного пользователя это дебри, но если немного поработать, найти эти преграждающие барьеры, устранить их или обойти, то многие функции сайта становяться доступны обычным пользователям т.е. вам. Социальные сети все плотнее и плотнее входят в нашу жизнь. Например, статистика показывает, что сейчас самая популярная из них на просторах постсоветского пространства (ВКонтакте) имеет аудиторию, свыше 100 миллионов активных пользователей. Исходя из того, что здесь мы оставляем не только личную информацию, но и фото, видео контент, а также другие данные, разработчики реализовали гибкую систему приватности. Сервис был сделан для облегчения жизни всем, кто хочет посмотреть скрытые профили пользователей на сайте "В Контакте.ру". С помощью этого сервиса Вы сможите посмотреть фотографии, видеозаписи, аудиозаписи, заметки, друзей, группы, встречи, приложения записи на "стене" скрытого пользователя и многое другое. Как посмотреть данные? Зайдите на сайт "В Контакте.ру", выберите человека, чей профиль вам недоступен, зайдите в его профиль. В контакте является одним из популярных ресурсов в Интернете. По статистике, каждый третий пользователь компьютера, у которого подключен Интернет, зарегистрирован, непосредственно, в контакте. Некоторые пользователи, зарегистрированные на данном ресурсе предпочитают скрывать свои личные данные, а именно, свою страницу от посторонних людей. Сервис был сделан для облегчения жизни всем, кто хочет посмотреть скрытые профили пользователей на сайте "В Контакте.ру". С помощью этого сервиса Вы сможите посмотреть фотографии, видеозаписи, аудио записи, заметки, друзей, группы, встречи, приложения записи на "стене" скрытого пользователя, узнать много полезной информации о сети "В контакте" и многое другое. Как посмотреть данные?